## Alap WiFi beállítás a TP-Link routereken

Az alábbi PÉLDÁVAL mutatjuk, hogy mit érdemes beállítani a WiFi résznél egy routeren, hogy jól működjön vezeték nélkül (a hálózat nevét (SSID) és a jelszót mindenki írja át magának)

Nyissuk meg a routerünk webes felületét és keressük meg a Wireless beállításokat :

Új(abb) routereknél – általában ezek a routerek már két sávosak (2.4 és 5Ghz) így külön kell beállítani a két sávon a Wifi-t, általában NEM javasolt hogy a hálózat neve (SSID) ugyanaz legyen a kettőnél :

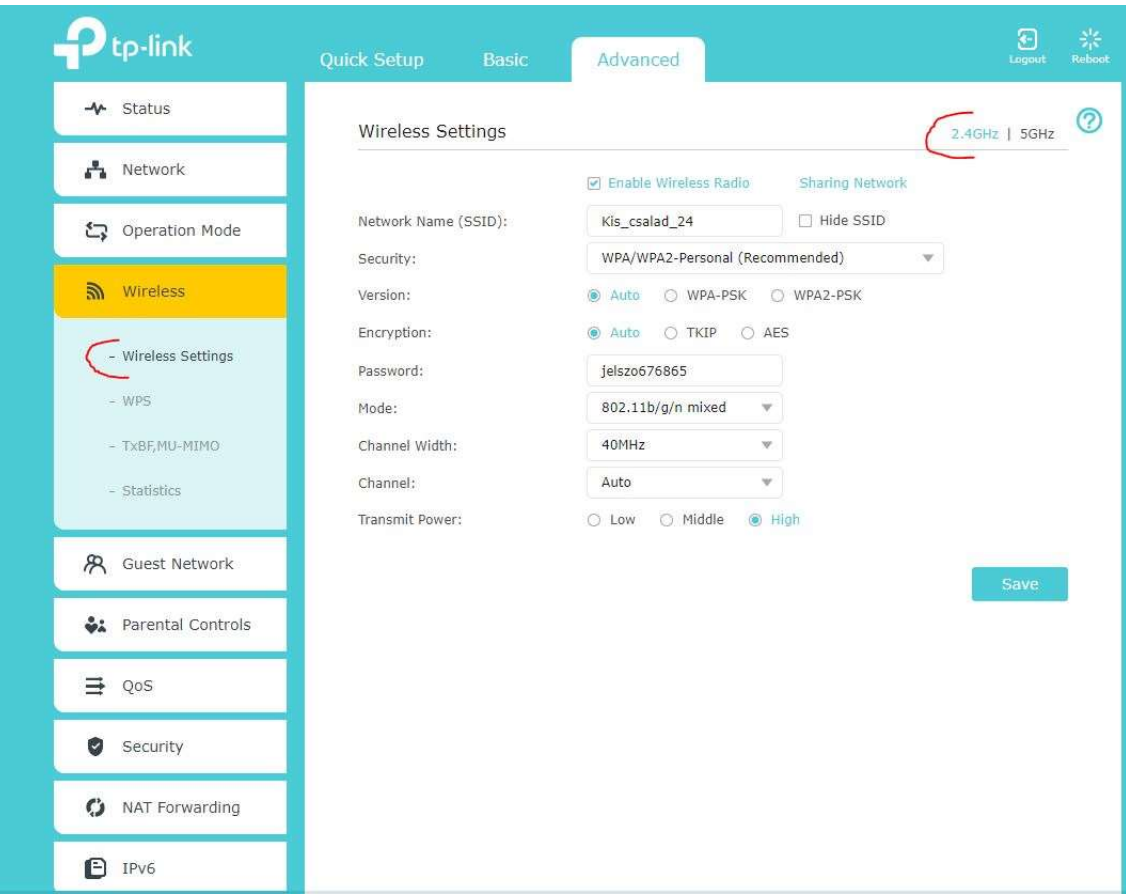

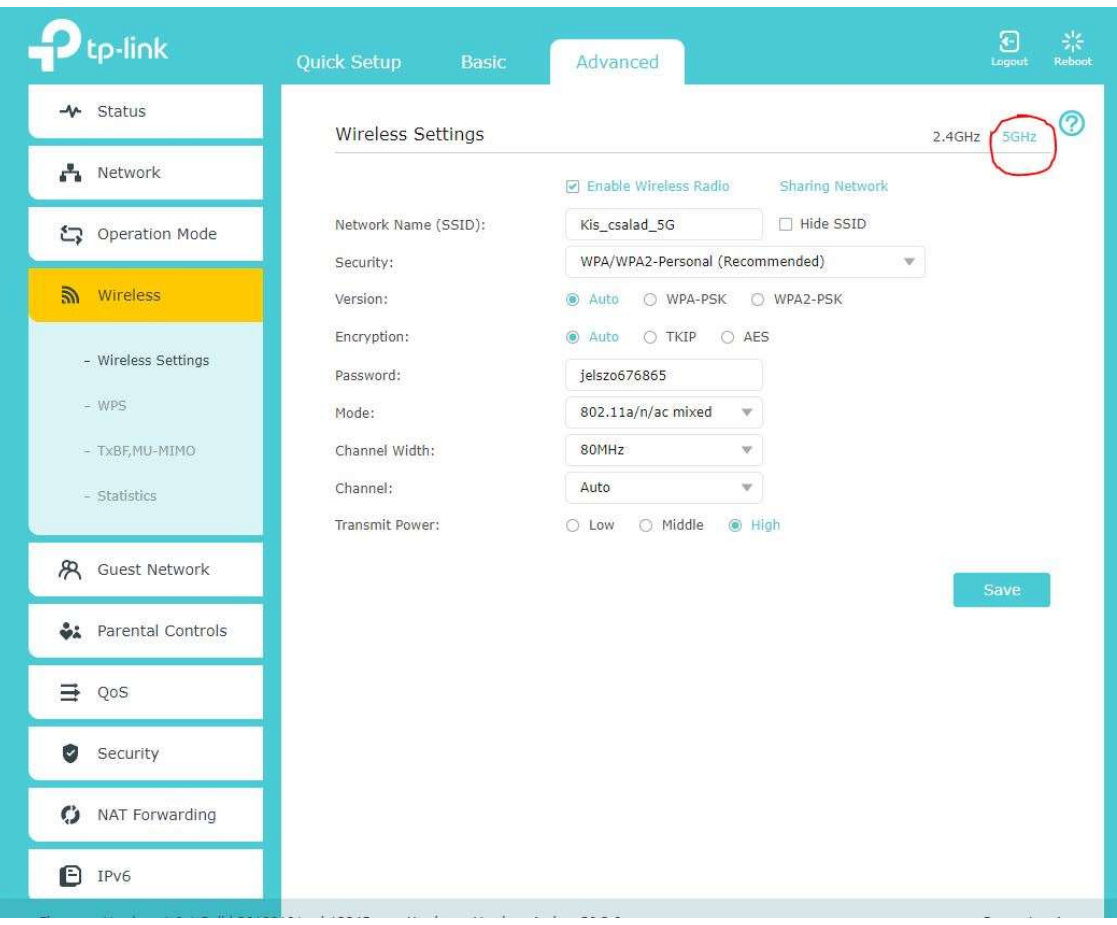

Network Name (SSID) : a Wifi hálózatunk neve Security : biztonság, ez legyen mindig WPA/WPA2-Personal Version : auto Encryption : auto Password : a Wifi hálózat jelszava, ezt fogja kérni a router mikor csatlakozni akar rá valaki Wifin Mode : ez általában jó ahogy gyárilag van Channel width : Wifi csatornák "szélessége", minél több annál gyorsabb egy wifi hálózat viszont annál több zavart is összeszed amitől akár lassulhat is. Channel : csatorna amin működik (ezt általában "auto"-n kell hagyni) Transmit power : sugárzási teljesítmény – a törvény szerinti maximális 100 mW a "high"

Régebbi routereknél így néz ki a beállítási felület :

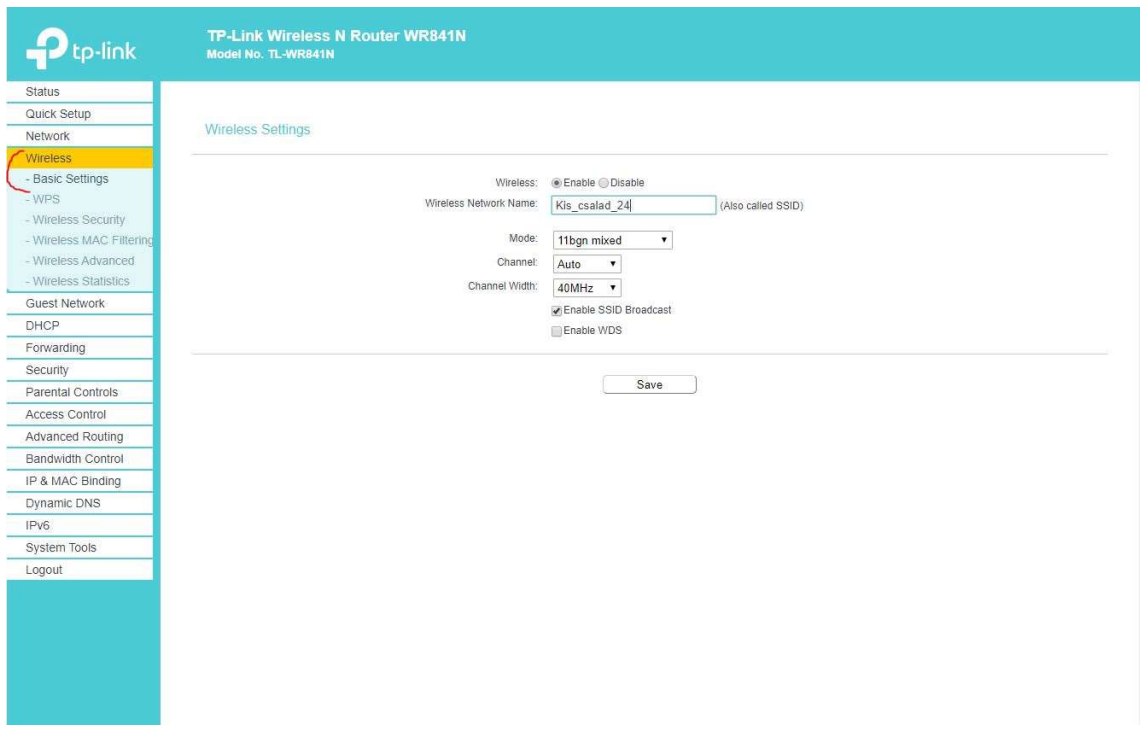

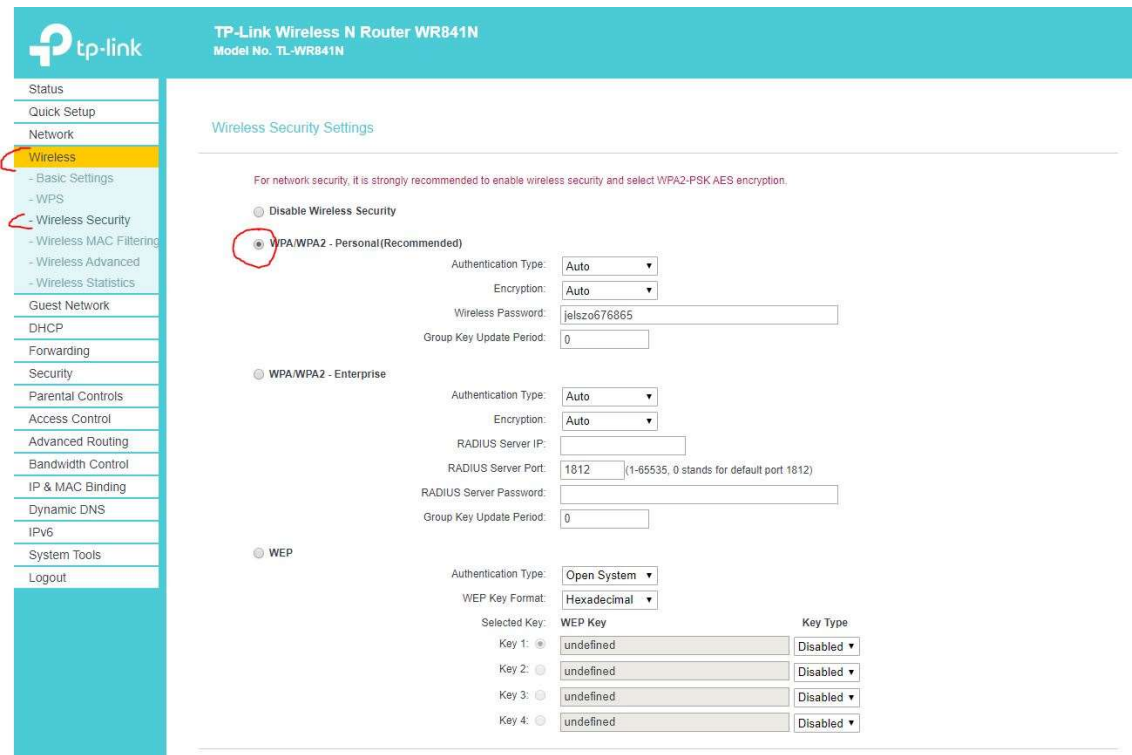